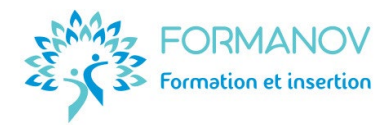

# **Favoriser l'égalité professionnelle Femme / Homme dans son activité de formation**

## **Présentation de la formation**

Cette **formation de premier niveau** s'adresse à un **public débutant**. Elle permet de comprendre **les bases de l'égalité professionnelle** et également de commencer à **répondre à l'obligation légale** de formation à l'égalité professionnelle des personnes concourant à la formation.

*"Toute personne concourant à la formation professionnelle tout au long de la vie est formée aux règles relatives l'égalité professionnelle entre les femmes et les hommes et contribue, dans l'exercice de son activité, à favoriser cette égalité"* (Art[. D6112-1 Code du travail\)](https://www.legifrance.gouv.fr/codes/article_lc/LEGIARTI000018524316).

### **Public visé**

- Formateur·trice indépendant·e
- Responsable d'organisme de formation

Du 1<sup>er</sup> au 30 septembre  $\bullet$  Du 1<sup>er</sup> au 30 novembre.

• Référent·e égalité professionnelle

Cette formation est particulièrement adaptée aux formateur·trices indépendant·es ou aux responsables d'organisme de formation. Elle peut s'adresser également aux salarié·es d'organisme de formation chargé·es, en lien avec la direction, de la prise en compte de l'égalité professionnelle dans l'accès aux formations et dans les pratiques professionnelles au sein de l'organisme.

# **Dates de formation**

- Du 2 au 31 janvier
- Du 1 $e$ r au 31 mars
- Du 1 $er$  au 31 mai

# **Prérequis**

Les prérequis sont vérifiés lors du dossier d'inscription; sous la responsabilité de l'employeur, le cas échéant :

- Niveau **Bac** ou équivalent (Niveau 4)
- **Langue française** (orale et écrite) : **[Niveau B2](https://www.esl.fr/fr/test-de-langue-en-ligne/test-francais/commencer)** du CERCL
- **Internet** et Excel : Niveau **Indépendant** du [référentiel](https://pix.fr/) **PIX**
- Attrait pour la FOAD : **Résultat A ou B** à [l'auto-évaluation de la pertinence de](https://forms.gle/V55DtL8wTcNUYmvf6) la FOAD

# **Objectifs professionnels**

- Identifier les principales règles relatives à l'égalité professionnelle.
- Planifier les mesures favorisant l'égalité dans les pratiques de son activité de formation
- Inscrire son organisme ou son entreprise dans la démarche qualité du label Certif'Région.

#### **Objectifs pédagogiques**

- Situer le cadre légal en favoriser l'égalité professionnelle
- Identifier l'état des lieux de l'inégalité professionnelle entre femmes et hommes
- Identifier les rôles et les impacts des stéréotypes de genre
- Identifier les rôles et impacts des discriminations
- Reconnaître la clé de décryptage des inégalités professionnelles
- Planifier les actions pour favoriser l'égalité professionnelle dans son activité de formation.

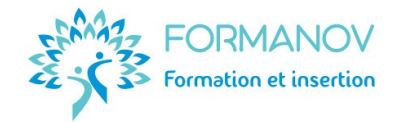

### **Modalités et délai d'accès**

- Un **[dossier d'inscription](https://forms.gle/oYTVM7Dzu9kcxqnx7)** est à renseigner, minimum **15 jours** avant le démarrage de la session.
- À l'issue de l'**analyse du dossier d'inscription**, s'il est recevable et après **règlement** de la formation, une **attestation d'inscription** est transmise au client.

#### **Tarif**

• **490€** net de taxes par stagiaire

### **Modalités pédagogiques**

- Formation organisée en e-learning, sur une plateforme accessible 24/7 regroupant les ressources et échanges pédagogiques, les exercices d'application et les évaluations.
- Méthodes pédagogiques utilisées : expositive et interrogative.
- Durée estimée : 7 heures.

### **Accessibilité aux personnes handicapées**

- Locaux : La formation se réalise 100 % à distance, sans local dédié.
- Aménagement de la formation : Un positionnement complémentaire est requis en cas de besoin d'aménagement au titre du handicap. L'aménagement doit être demandé avant le démarrage et peut nécessiter un délai de mise en place d'une durée maximale de 6 mois.

#### **Votre formatrice**

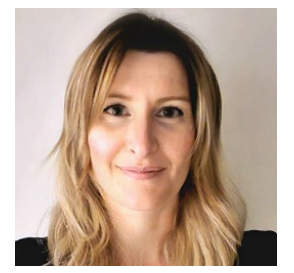

**Eléonore RIBALTCHENKO** est formatrice d'adultes depuis 2014.

Son expertise métier : diplômée d'un **Master 2 Ingénierie et Conseil en Formation**, certifiée **conseillère emploi** et **évolution professionnelle** et praticienne en **bilan de compétences** ; elle a accompagné la professionnalisation de plus de **1 500 professionnel·les** de l'emploi et de la formation.

Elle est la **responsable pédagogique** et la **formatrice** de cette formation.

#### **Moyens permettant le suivi et l'évaluation de l'action**

#### • **Suivi de l'exécution**

- o Attestation d'inscription, envoyée après le règlement de la formation.
- o Certificat de réalisation.

#### • **Évaluation des résultats**

- o Avant : questionnaire de recueil des attentes.
- o Pendant : tests de connaissances et rédaction d'un plan d'action.
- o En fin de formation : questionnaire de satisfaction, en fin de formation.
- o Attestation de fin de formation.

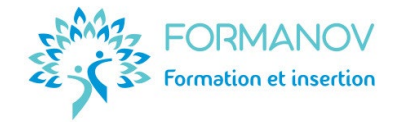

# **Travaux demandés, temps estimé et modalités de suivi et d'évaluation en FOAD**

Consulter le **détail de ces informations** sur la **[carte mentale](https://mm.tt/app/map/3234738459?t=wdpscnUm1w)** et le **[Trello](https://trello.com/b/fqfgWEc9)** du parcours de formation.

### **Moyens pédagogiques et techniques mis en œuvre**

Plateforme e-learning sécurisée **Digiforma** avec **accès libre et 24/7** comprenant l'ensemble des **ressources pédagogiques** : vidéos, fiches pédagogiques, modèles de documents, quiz, plan d'action, suivi pédagogique …

Les échanges pédagogiques (questions, exercices, évaluations …) se réalisent sur la plateforme. L'accès à la plateforme est fermé automatiquement à 23h le dernier jour de la période de formation.

Les ressources pédagogiques sont accessibles sur tablette et smartphone. Cependant, l'**utilisation d'un ordinateur** est nécessaire pour le confort d'apprentissage et la réalisation des évaluations.

L'apprenant·e doit avoir la **configuration minimale suivante** sur son appareil de connexion, afin de pouvoir suivre correctement la formation :

- [Connexion Internet](https://www.quechoisir.org/outil-speedtest-n64483/) très haut débit
- Navigateur web : [Chrome o](https://www.google.com/aclk?sa=l&ai=DChcSEwiElJmx-u6GAxWql4MHHSJCBBMYABABGgJlZg&ase=2&gclid=CjwKCAjw7NmzBhBLEiwAxrHQ-ZU1kvl_fLNtS-Slq9fi2-kOToUohJ-8m8YMzuM8-yfuLoPVDjE3aRoC6aMQAvD_BwE&sig=AOD64_35YjmEufq7HttUlTr2ytUhHxNk_w&q&nis=4&adurl&ved=2ahUKEwi76pGx-u6GAxWYgP0HHdHzAJ4QqyQoAHoECAkQDA)u [Firefox](https://www.mozilla.org/fr/firefox/new/)
- Logiciels permettant la lecture des formats [.docx, .xlsx,](https://support.microsoft.com/fr-fr/office/microsoft-office-word-viewer-b1772025-1ce0-4a66-ade9-154303e2a3ca) [.pdf](https://www.adobe.com/fr/acrobat/pdf-reader.html)
- Processeur : minimum 3.5 GHz
- RAM : minimum 16 Go
- Stockage : minimum 64 Go
- Haut-parleurs.

# **Moyens d'organisation, d'accompagnement et d'assistance spécifiques à la FOAD**

- Pour toute demande d'organisation, d'accompagnement ou d'assistance **pédagogiques**, les apprenant·es peuvent la **partager** dans le forum de discussion (public) ou dans le suivi pédagogique (privé), depuis leur extranet (espace apprenant).
- Pour toute demande d'assistance **technique**, les apprenant·es peuvent à tout moment **envoyer un mail à la formatrice** (eleonore@formanov.com). La formatrice fera le nécessaire pour répondre à la demande, si nécessaire avec les experts de la plateforme.
- Pour toute demande d'assistance **administrative**, les apprenant·es peuvent à tout moment envoyer un **mail** à Formanov (eleonore@formanov.com)

Dans tous les cas, une réponse est apportée en général dans un **délai maximal de 72 heures** (hors week-ends, jours fériés et congés).

Les **CGV**, **CGU**, le **[règlement intérieur](https://formanov.com/conditions-generales-formation/)** ainsi que les **[indicateurs qualité](https://formanov.com/formation-formateur-demarche-qualite-rnq/)** de cette formation sont disponibles sur notre site Internet.